# **Réglage du décalage (***offset***) de mesure de température de la sonde Pt100**

Avec un navigateur web, aller sur l'interface web *JUMO Web Cockpit* pour paramétrer l'automate (adresse IP du variTRON, suivi de :8090) et authentifiez-vous :

### Cliquez sur **Configuration** :

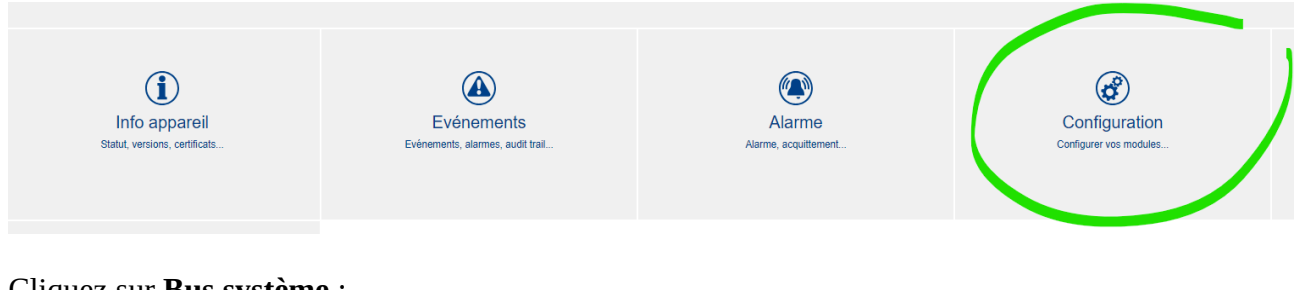

### Cliquez sur **Bus système** :

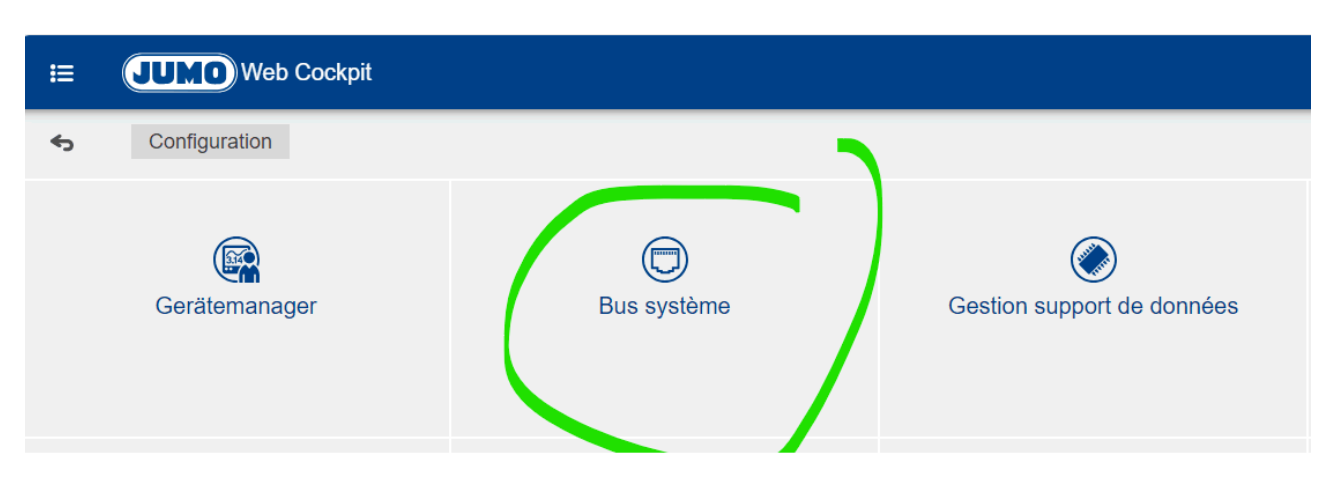

- Cliquez sur **4x analog input** :

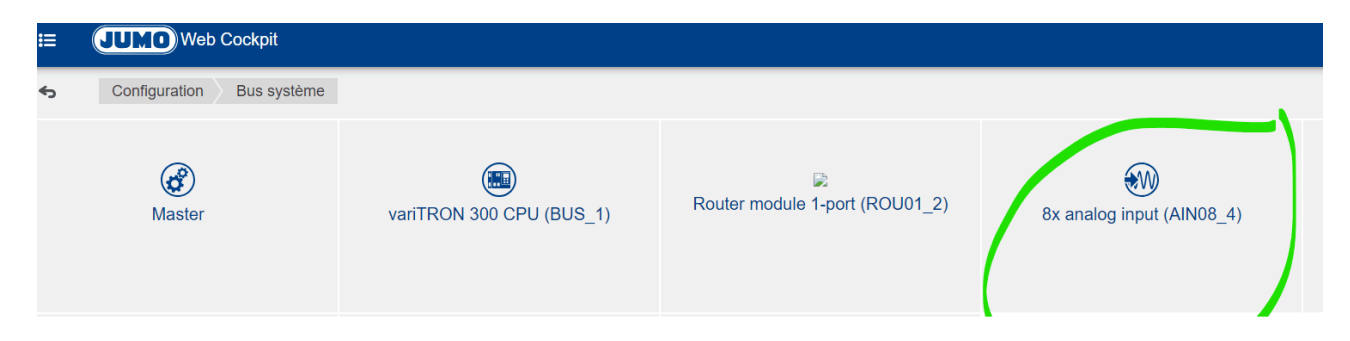

Cliquez sur **Entrées analogiques** :

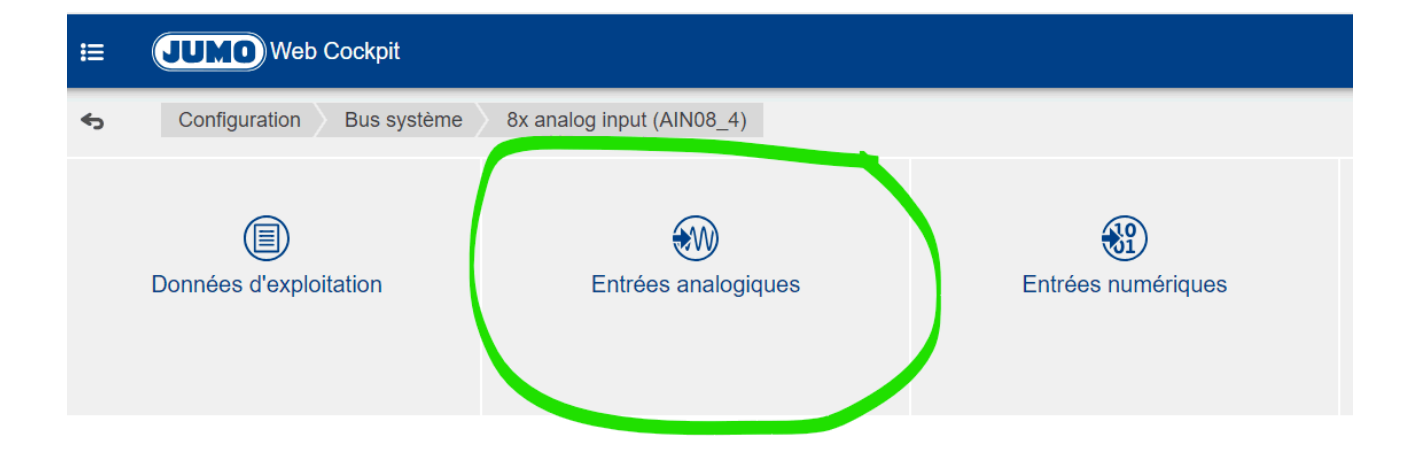

## Cliquez sur **Entrée analogique 1** :

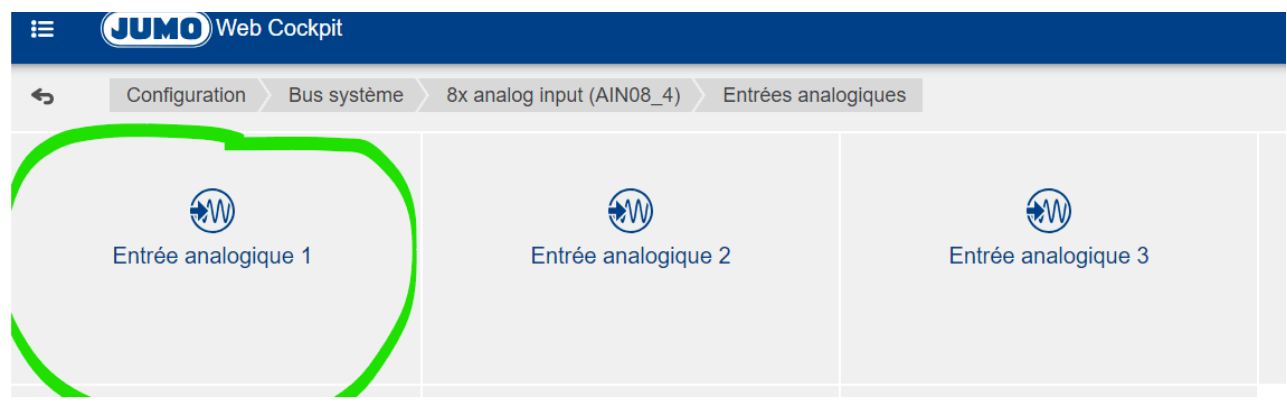

## Renseignez un offset :

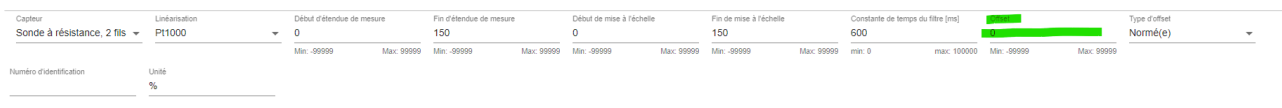